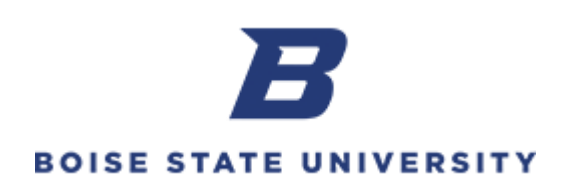

## **Creating and Submitting a Standard Requisition**

**Purpose:** The Purchasing Department receives requests generated by users for products and services that require a Purchase Order. These requests usually consist of quotes, estimated costs and may require a bidding process. Generally included in these requests are purchases greater than \$2999, software renewal, and service contract renewal.

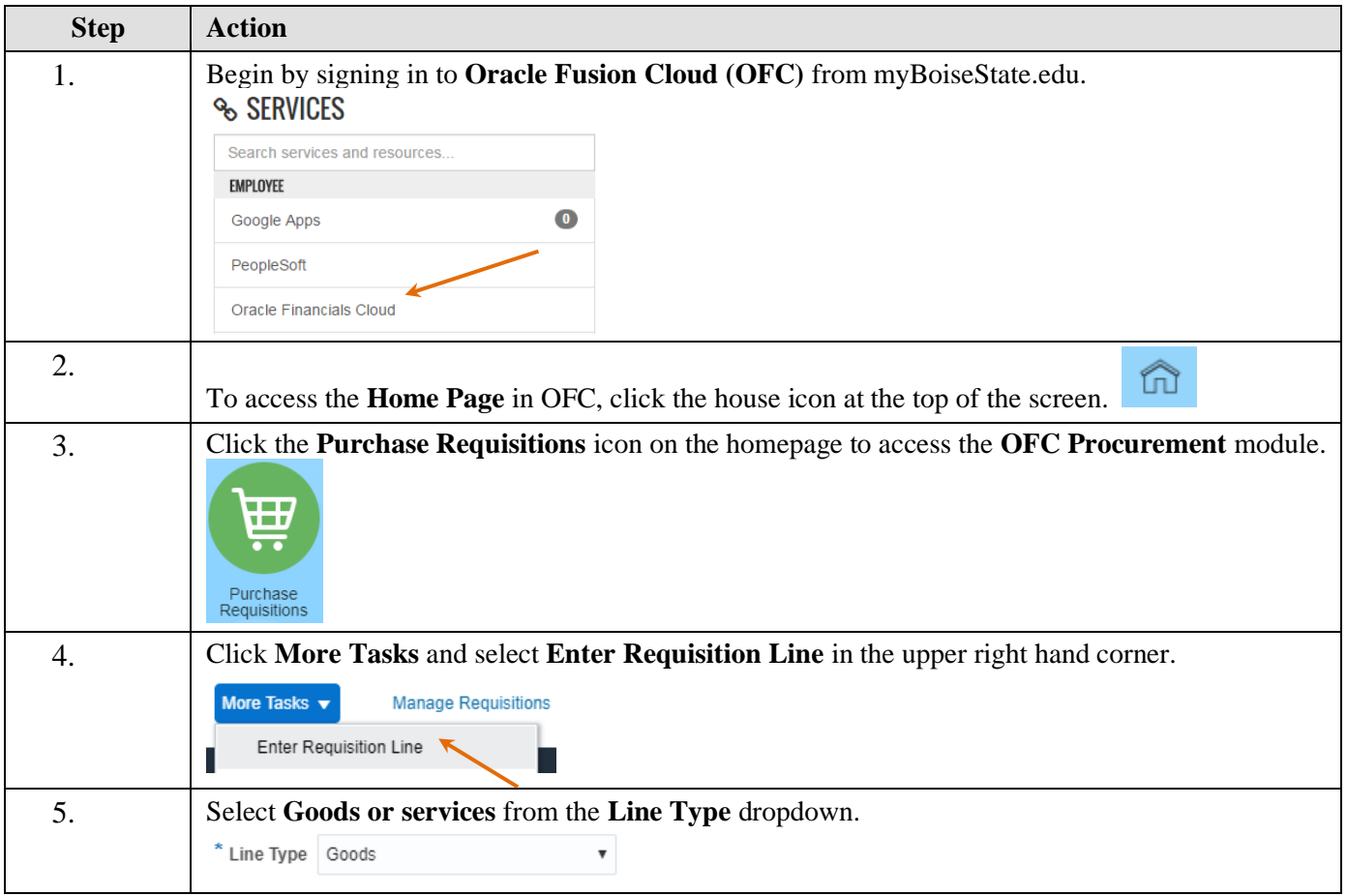

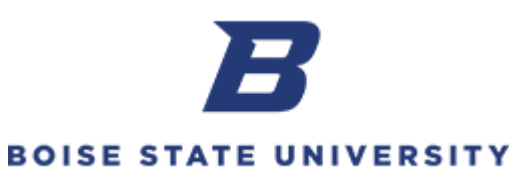

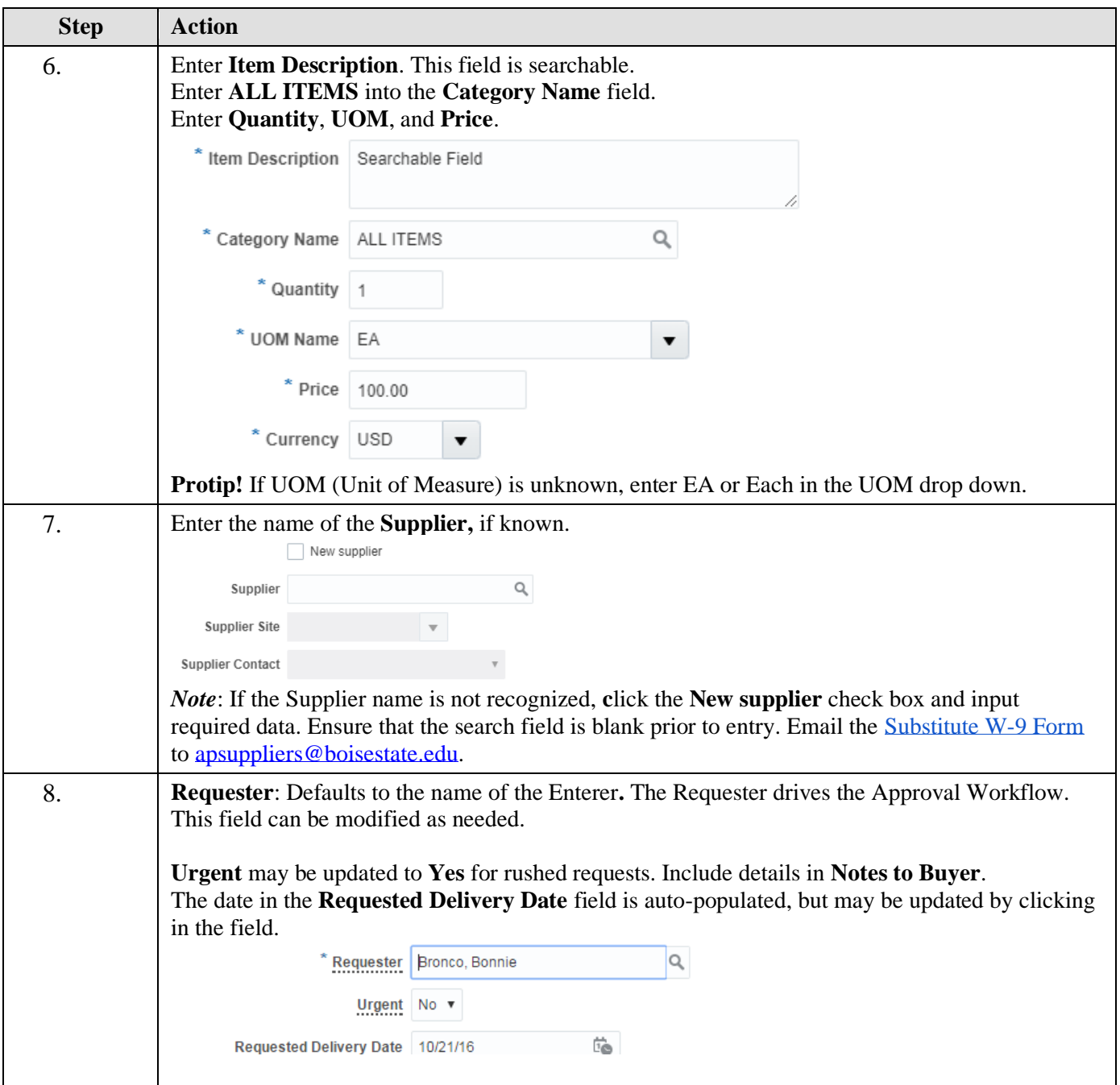

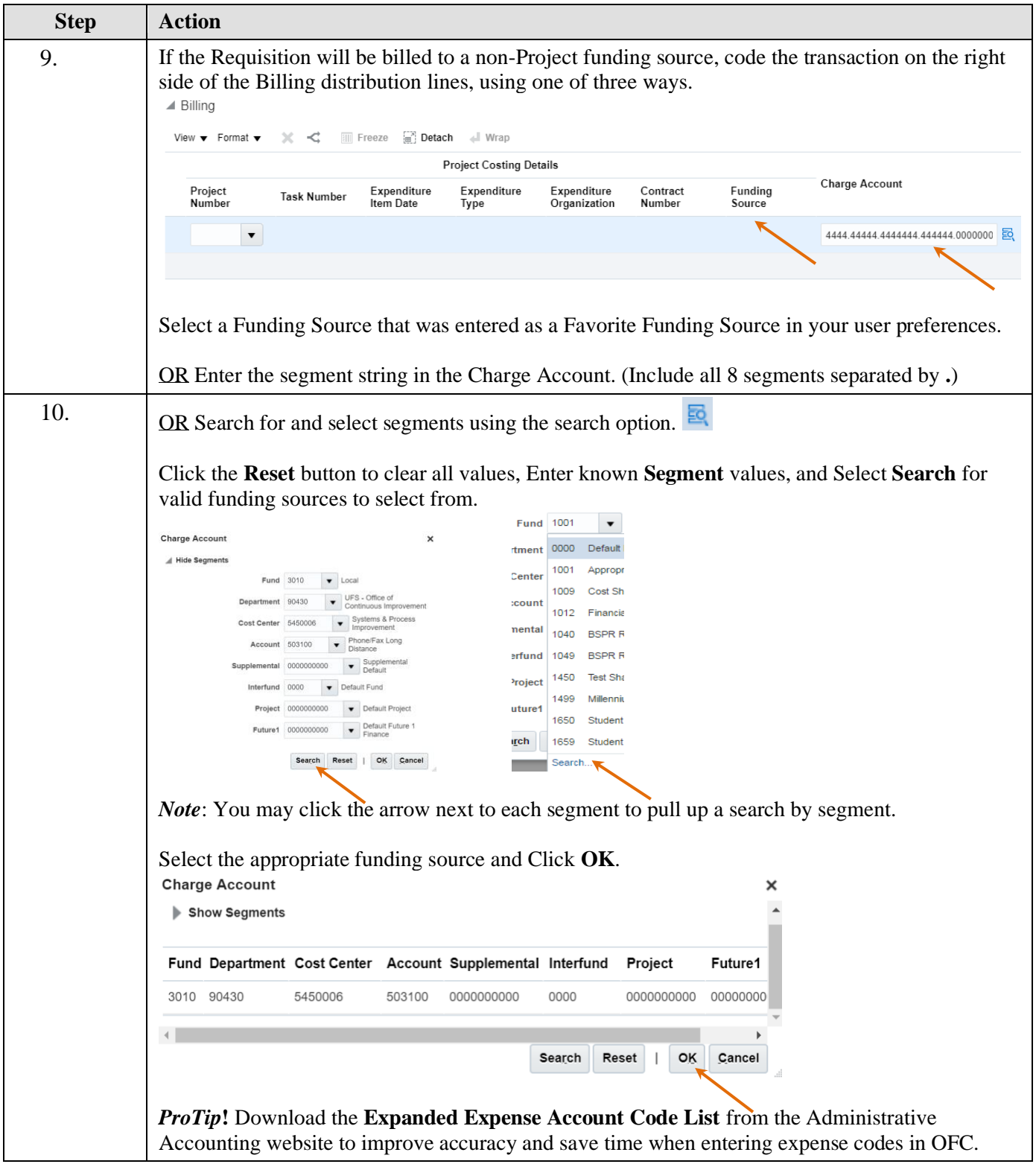

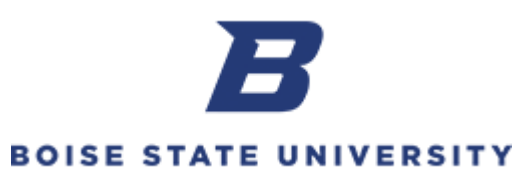

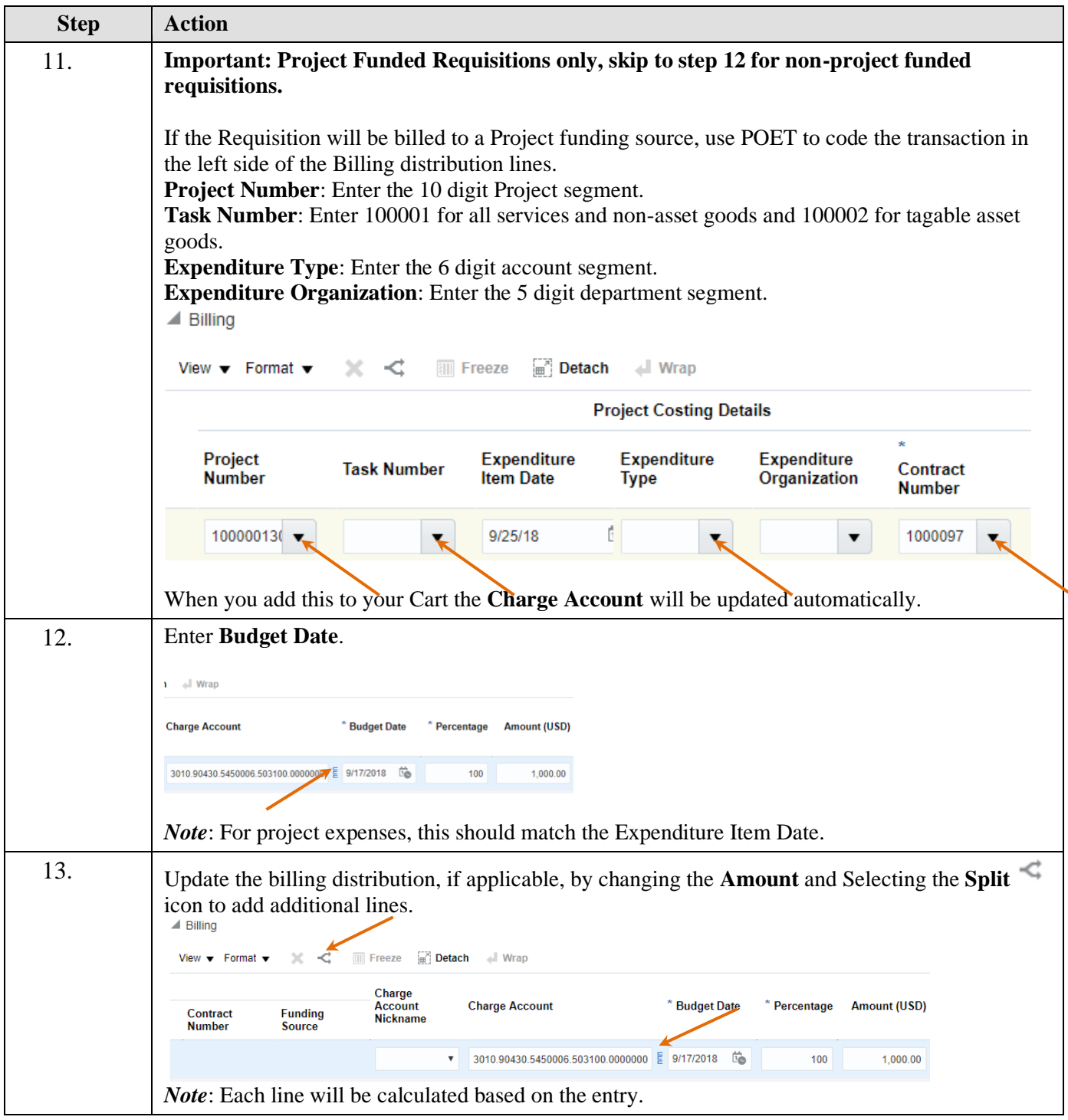

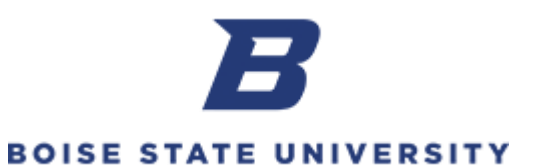

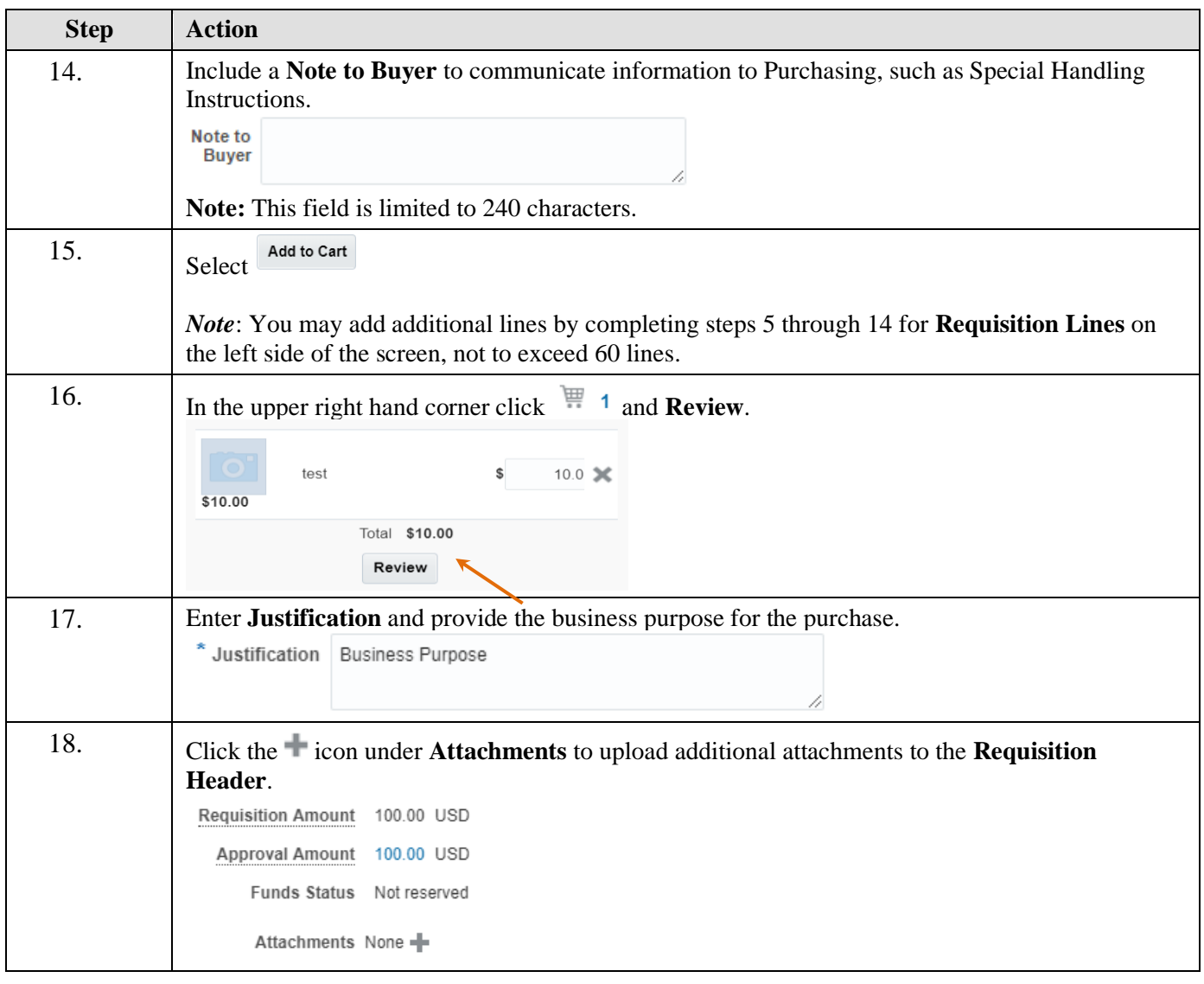

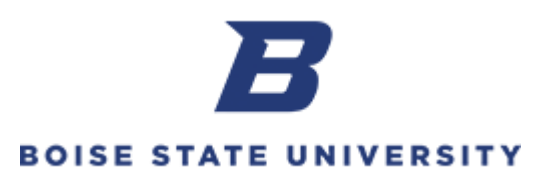

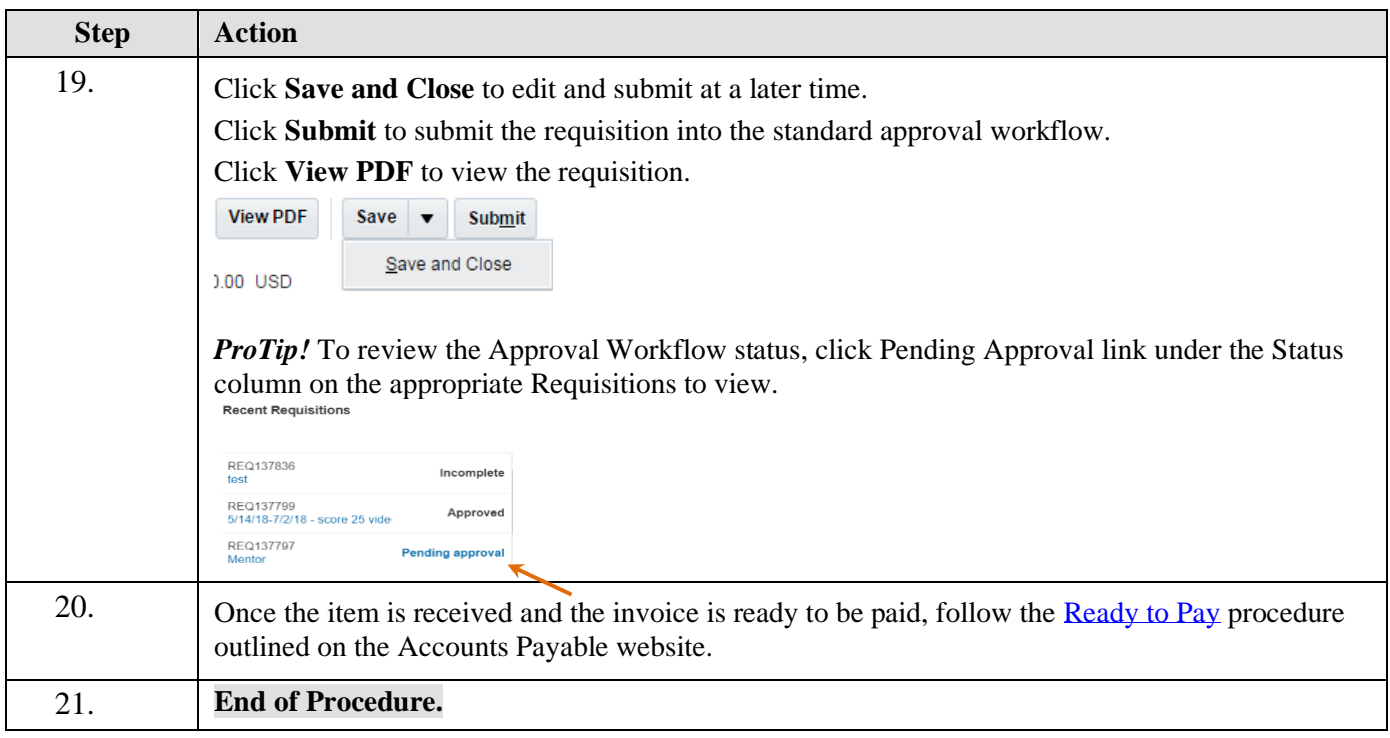